# **ActiveMQ JMS Broker deployment**

Select For ActiveMQ setup wizard from the Configuring JMS JMS Resource listing screen. The properties are shown in the setup page along with default values and an explanation of each property.

| JMS Resources                    | □+-€                                                                                                    |
|----------------------------------|----------------------------------------------------------------------------------------------------|
|                                  |                                                                                                    |
| JMS Resource Group Configure Se  | rver Connection                                                                                                    |
|                                  | ent for each JMS provider, but they generally configure connectivity to the JMS server. Connection the next step typically use these settings to communicate with the server.                         |
| Resource Group Name:             |                                                                                                    |
|                                  | A unique name for the resource adapter; used to generate the configuration name for this resource group as well as to connect Message-Driven Beans to the JMS server using the settings on this page. |
|                                  | Basic Configuration Settings.                                                                                                    |
| ServerUrl:                       | tcp://localhost:61616                                                                                                    |
|                                  | The URL to the ActiveMQ server that you want this connection to connect to. If using an embedded broker, this value should be 'vm://localhost'.                                                       |
| UserName:                        | defaultUser                                                                                                    |
|                                  | The default user name that will be used to establish connections to the ActiveMQ server.                                                                                                    |
| Password:                        | defaultPassword                                                                                                    |
|                                  | The default password that will be used to log the default user into the ActiveMQ server.                                                                                                    |
| Clientid:                        |                                                                                                    |
|                                  | The client id that will be set on the connection that is established to the ActiveMQ server.                                                                                                    |
| InitialRedeliveryDelay:          | 1000                                                                                                    |
|                                  | The delay before redeliveries start. Default: 1000                                                                                                    |
| MaximumRedeliveries:             |                                                                                                    |
|                                  | The maximum number of redeliveries or -1 for no maximum. Default: 5                                                                                                    |
| RedeliveryBackOffMultiplier:     |                                                                                                    |
|                                  | The multiplier to use if exponential back off is enabled. Default: 5                                                                                                    |
| RedeliveryUseExponentialBackOff: | To enable exponential backoff. Default: false                                                                                                    |
|                                  | Next                                                                                                    |
|                                  | INEXL                                                                                                    |
| Cancel                           |                                                                                                    |
|                                  |                                                                                                    |

Once you enter the property information, the JMS Resource Group confirms your current progress

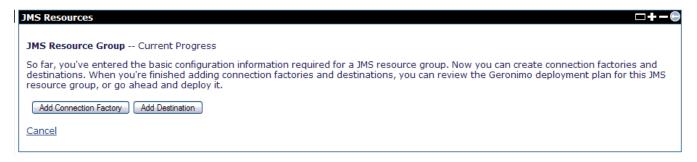

From here you may add a **Connection Factory** or a **Queue**. If you add a Connection Factory, a wizard page appears. Select the type of JMS Factory from the drop down list and press **Next**.

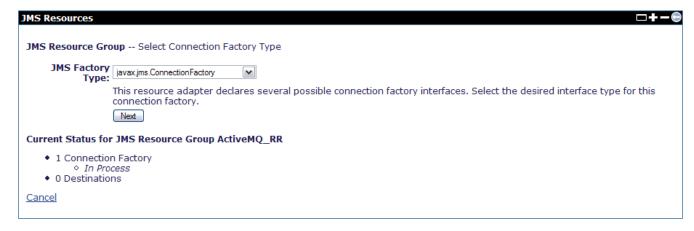

Name the connection factory and provide properties for your connection factory. Press Next to proceed.

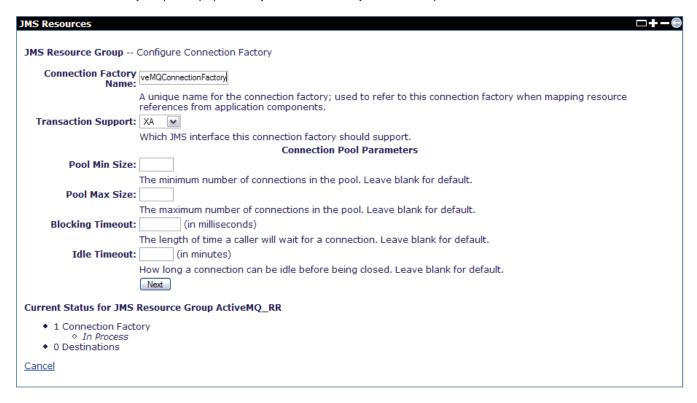

You now have the option of adding the connection factory, adding a queue destination, showing the plan for this operation or deploying the new connection factory. Press **Deploy now** to deploy.

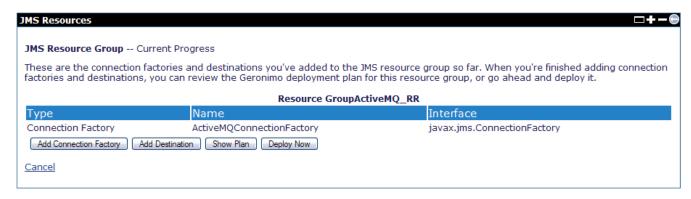

Your new connection factory should be running and ready to create new connections.

# JMS Resources

This page lists all the available JMS Resource Groups.

### ActiveMQ RA (org.apache.geronimo.configs/activemq-ra/2.1.1-SNAPSHOT/car)

| Туре               | Name                             | Deployed As | State   | Actions |
|--------------------|----------------------------------|-------------|---------|---------|
| Connection Factory | DefaultActiveMQConnectionFactory | Server-wide | running |         |
| Queue              | SendReceiveQueue                 | Server-wide | running |         |
| Queue              | MDBTransferBeanOutQueue          | Server-wide | running |         |

# ActiveMQ\_RR (console.jms/ActiveMQ\_RR/1.0/rar)

|   | Туре               | Name                      | Deployed As | State   | Actions |
|---|--------------------|---------------------------|-------------|---------|---------|
| L | Connection Factory | ActiveMOConnectionFactory | Server-wide | running |         |

#### Create a new JMS Resource Group:

- For ActiveMQFor another JMS provider...